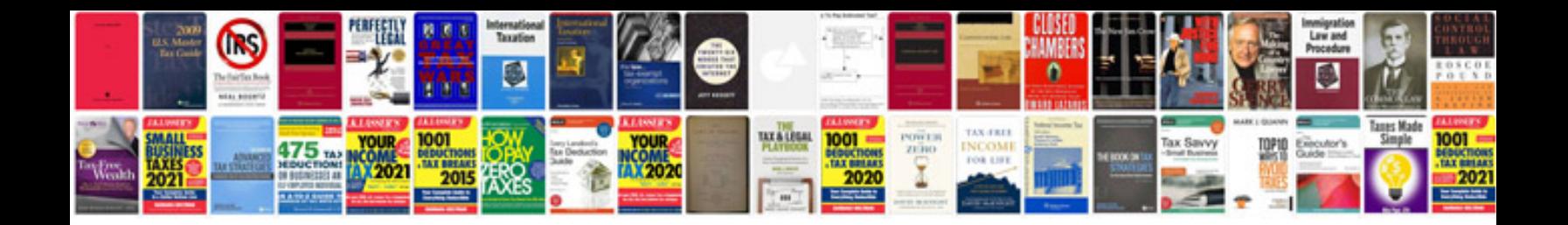

**Dynamic query forms for database queries**

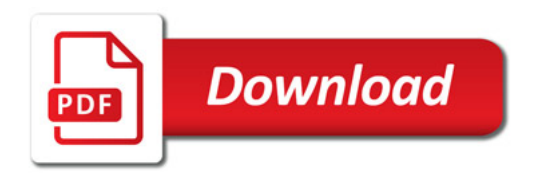

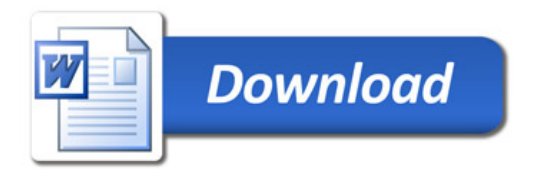